## Zoom FAQs

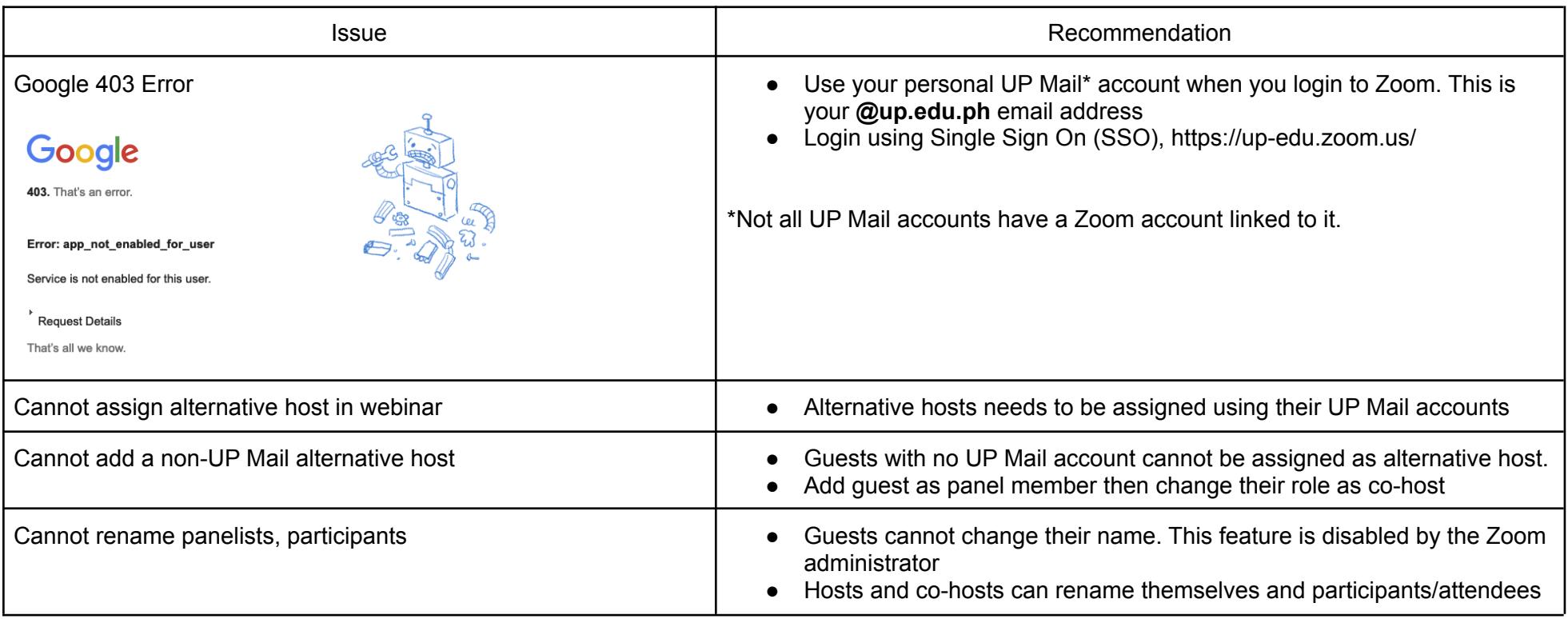

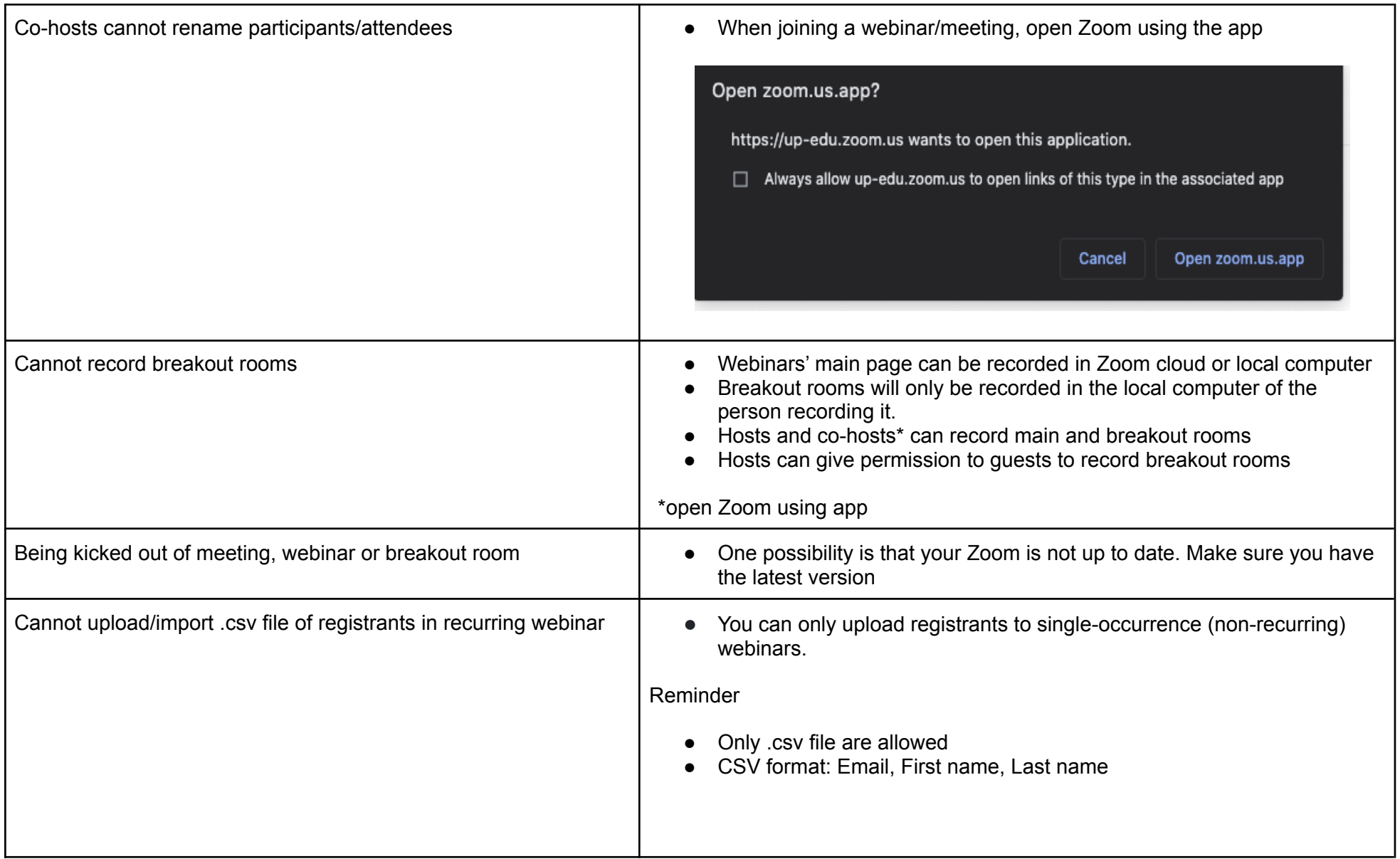

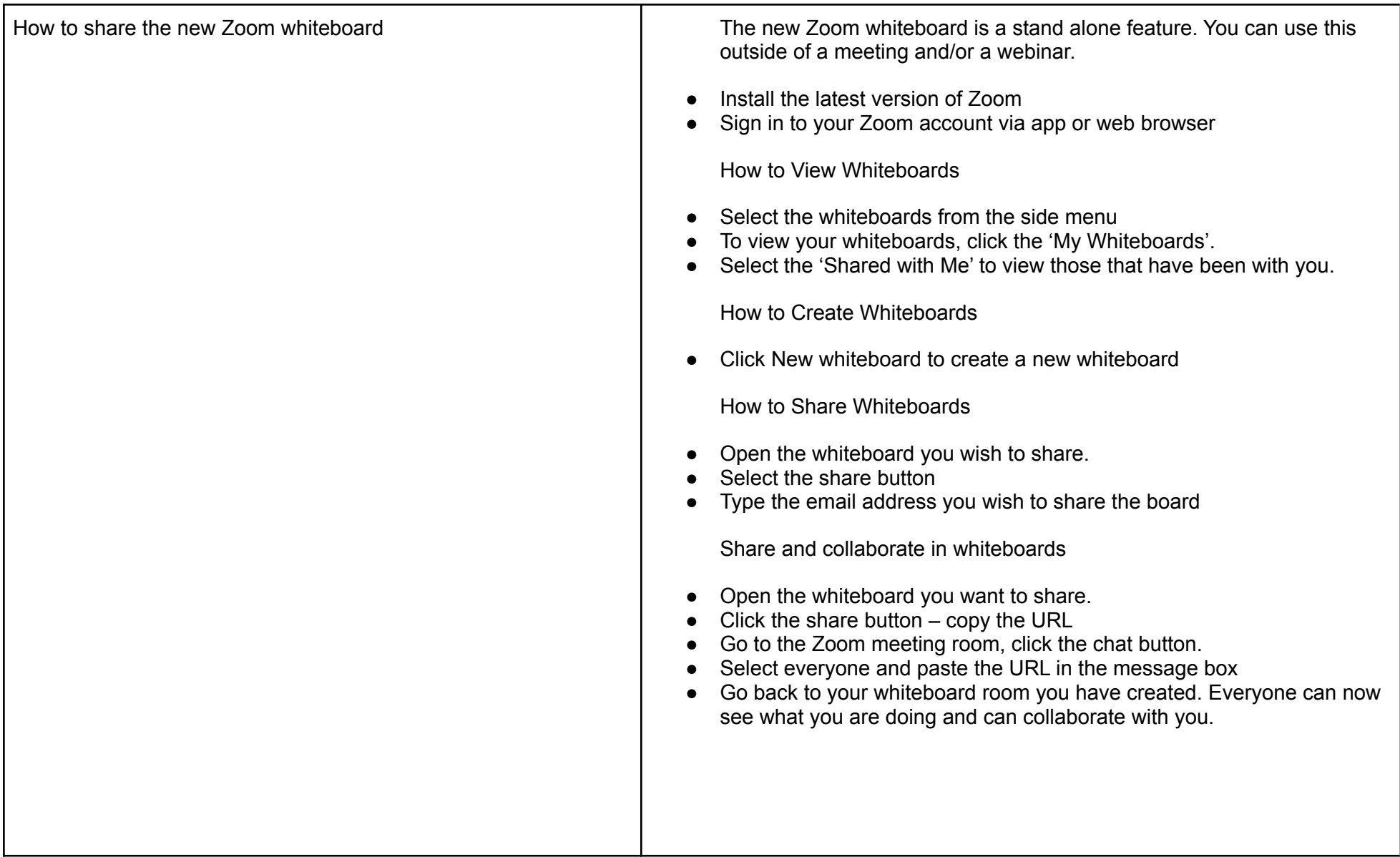

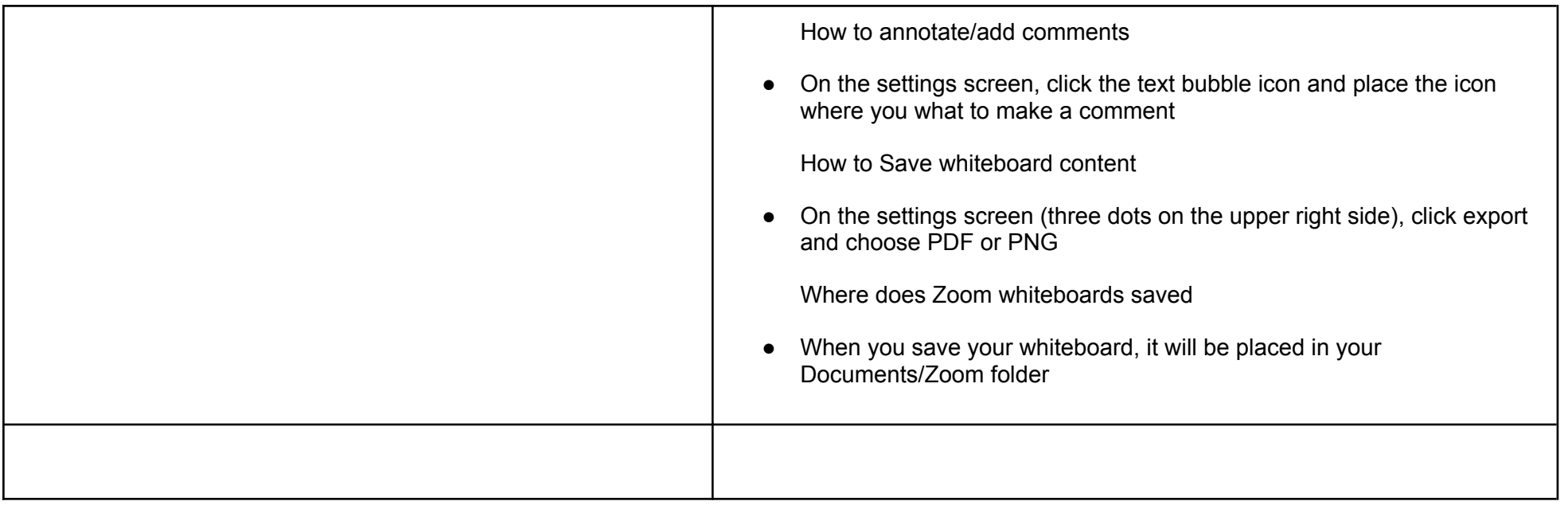